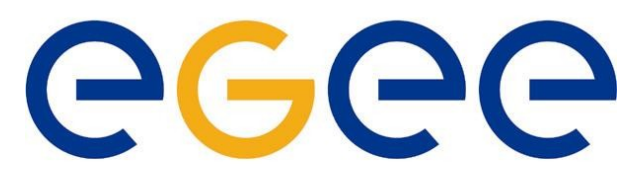

*Tutorial Grille (LCG/EGEE)* 

### **Enabling Grids for E-science in Europe**

www.eu-egee.org

# **Initiation à l'infrastructure**

David Weissenbach (CNRS) À partir des slides de E.Fede (CNRS/LAPP), Pierre Girard (CCIN2P3), Frederic Schaer (CEA/IRFU)

> Tutorial Utilisateurs EGEE 15 Mars 2010

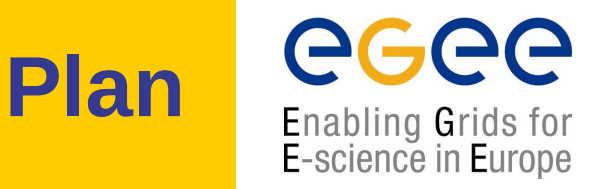

- 1) Le Middleware/Intergiciel d'EGEE
- 2) Infrastructure Opérationnelle de EGEE
- 3) Infrastructure pour la formation

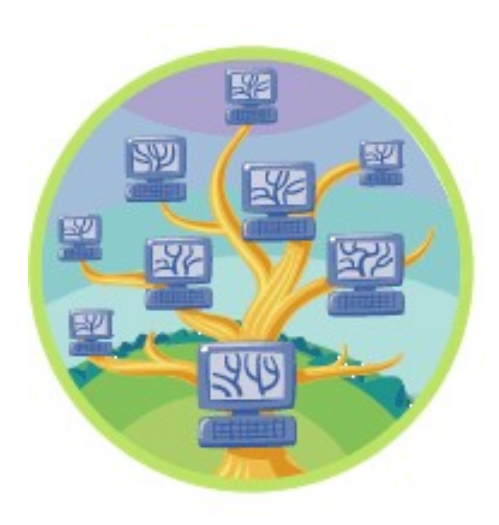

### **1) Le Middleware/Intergiciel d'EGEE**

### **Les principaux challenges du middleware**

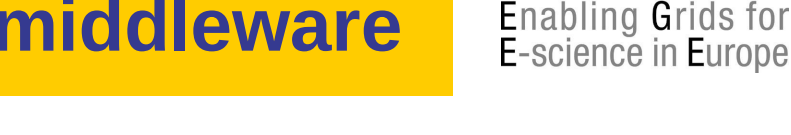

- Fournir des interfaces standard vers les ressources de calcul et aux données dans un contexte de sécurité intégrée
	- Ne doit pas être spécialisée pour une application
	- Définir des APIs pour l'ensemble des services
- Ressources et utilisateurs appartenant à des domaines « administratifs » différents
	- Pas d'accords bilatéraux directs
- Gestion de ressources dynamiques et hétérogènes
	- Forte distribution qui rend impossible des choix homogènes
- Accounting des ressources mises à disposition
	- Doit être possible d'exécuter un contrôle à posteriori
	- Valorisation des contributions
- Grands volumes de données distribuées
- Contrôle de l'accès aux ressources et aux données
	- Encryptage nécessaire pour certains types de données

# **Middelware d'EGEE**

- gLite 3.1/3.2
	- Tourne sous OS SL4/SL5 (Redhat Enterprise)
- **Constituants** 
	- Produits/services développés par le projet EGEE
	- **Produits/services développés par** d'autres projets
		- Anciens projets tel que EDG
		- Projets actuels tel que OSG
	- **Produits/services venant de** « l'industrie »
		- Condor
		- LDAP

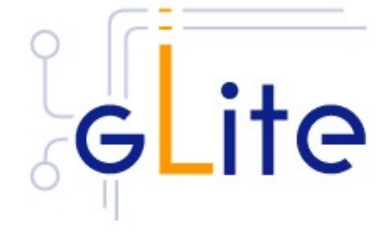

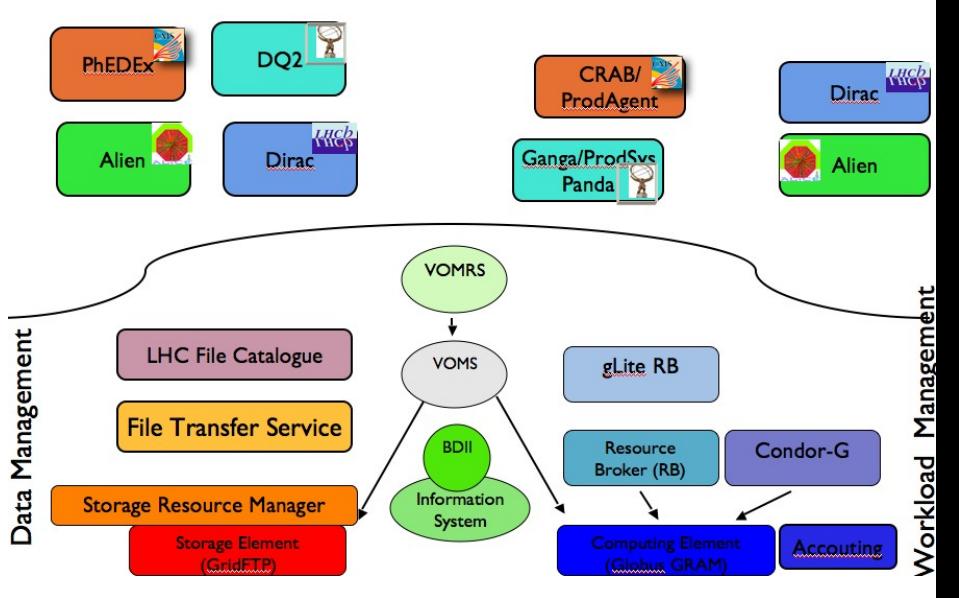

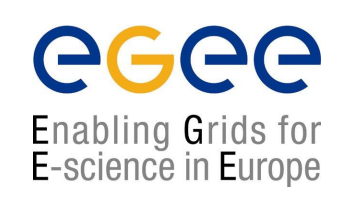

# **Services de base du MW**

- Sécurité (authentification) : GSI
	- Nom usuel : « les certifs »
	- Basé sur des certificats
	- **Institutionnalisé à travers des groupes de coordination européen,** mondial
	- Permet l'identification des individus, des machines et des services
- Sécurité (autorisation): VOMS (Virtual Organisation Membership Service)
	- Nom usuel :VOMS
	- Service transversal à de nombreux services
	- Gestion des autorisations
		- Droits accès aux ressources (calcul, stockage)
		- ACL sur les data
		- Utilisations des services
		- …
	- Service utilisé par toutes les grilles (OSG, Nordugrid,…)
		- Permet une vue cohérente des VOs dans tous les grilles

# **Services de base du MW**

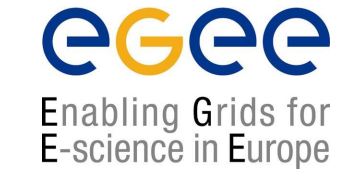

- Système d'information: Publication des ressources et informations diverses (statiques et dynamiques)
	- Nom usuel : BDII
	- Mise à jour en permanence, fréquence de l'ordre de 5 mn
	- Basé sur LDAP et un schéma d'information (GlueSchema)
	- Utilisé principalement par les services eux même
		- Interrogeable par l'utilisateur
	- Organisé de façons hiérarchiques
- Interface utilisateur
	- **Nom usuel : UI**
	- C'est le client de la grille, c'est pas une GUI
	- Ensemble d'API (bibliothèques, modules Perl/Python…)
		- Permet l'interfaçage des services de grille au niveau des applications
	- Outils « ligne de commande » pour les fonctions les plus courantes

# **Services de computing du MW**

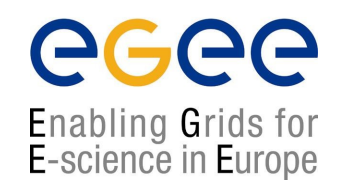

- Workload Management system (WMS) : meta-scheduler faisant la correspondance entre requirements et ressources
	- Nom usuel : gLite WMS (génération 2)
	- Sélectionne un site (CE) en s'appuyant sur le système d'Information qui connait l'état réel des ressources
	- Intègre des contraintes sur la localisation des données
	- Fonctionnalités avancées : bulk submission, Job paramétrique, DAG… (génération 2)
	- Basé sur Condor-G

# **Services de computing du MW**

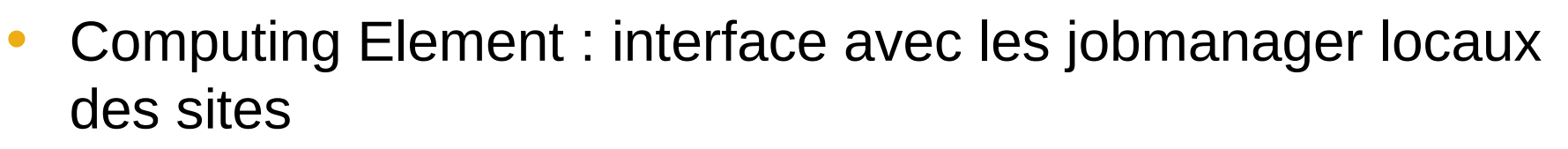

- **Nom Usuel : CE**
- S'interface avec Condor, LSF, Torque/MAUI, SGE…
- Autres services
	- **Moteurs de workflow**
	- Outils de soumission
		- Développés et utilisés par des expériences
		- S'interfacent principalement avec le WMS
		- GANGA

## **Services de data management du MW**

- 2 composants principaux
- File Catalog : Catalogue de nommage des data
	- **Nom usuel : LFC,....**
	- Non distribué, éventuellement réplicable (Oracle)
	- Peut associer plusieurs replicas à un nom logique
		- Permet le déplacement transparent des données physiques

- Storage Element :
	- Nom usuel : SE
	- Unité de stockage de la grille
	- Basé sur SRM (Storage Resource Manager)
	- Permet de répartir localement les fichiers sur plusieurs serveurs
	- 2 principaux protocoles d'accès : gsiftp et rfio
		- Gsiftp : transfert intégral du fichier ( c'est du ftp sécurisé)
		- Rfio : accès direct au contenu du fichier, API Posix like

## **Services de data management du MW**

- Autres services
	- **FTS: File Transfer Service** 
		- Service permettant de gérer en batch les transferts
		- Basé sur SRM
		- Notion de canaux (channel) entre sites/SE
		- Optimise l'utilisation des ressources :
			- Nombre de transferts concurrents…
			- Gestion des reprises en cas d'erreur
	- Service de management de meta data
	- Service d'encryptions au vol des data
		- Utilisé principalement par Biomed

# **Autres services du MW**

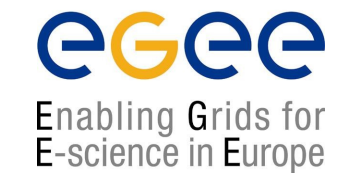

- Accounting
	- Collecte d'informations auprès de Computing Element
	- **Publications des consommation par nœud de grille**
	- Très utile pour tuner les politiques d'ordonnancement des tâches sur la grille
- RGMA
	- Service d'information parallèle au BDII

### **2) Infrastructure Opérationnelle de EGEE**

## **Infrastructure EGEE**

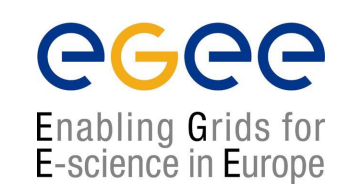

- Infrastructure opérationnelle
	- Activité SA1 d'EGEE: déploiement, exploitation et support de la grille
	- OCC: Centre de coordination de l'exploitation (CERN)
	- **11 ROCs: Centres régional de** coordination de l'exploitation
		- United Kingdom and Ireland
		- France
		- **Italy**
		- South West Europe
		- **CERN**
		- Germany and Switzerland
		- Northern Europe
		- Russia
		- Central Europe
		- South East Europe
		- Asia Pacific
	- ROCs en formation aux US

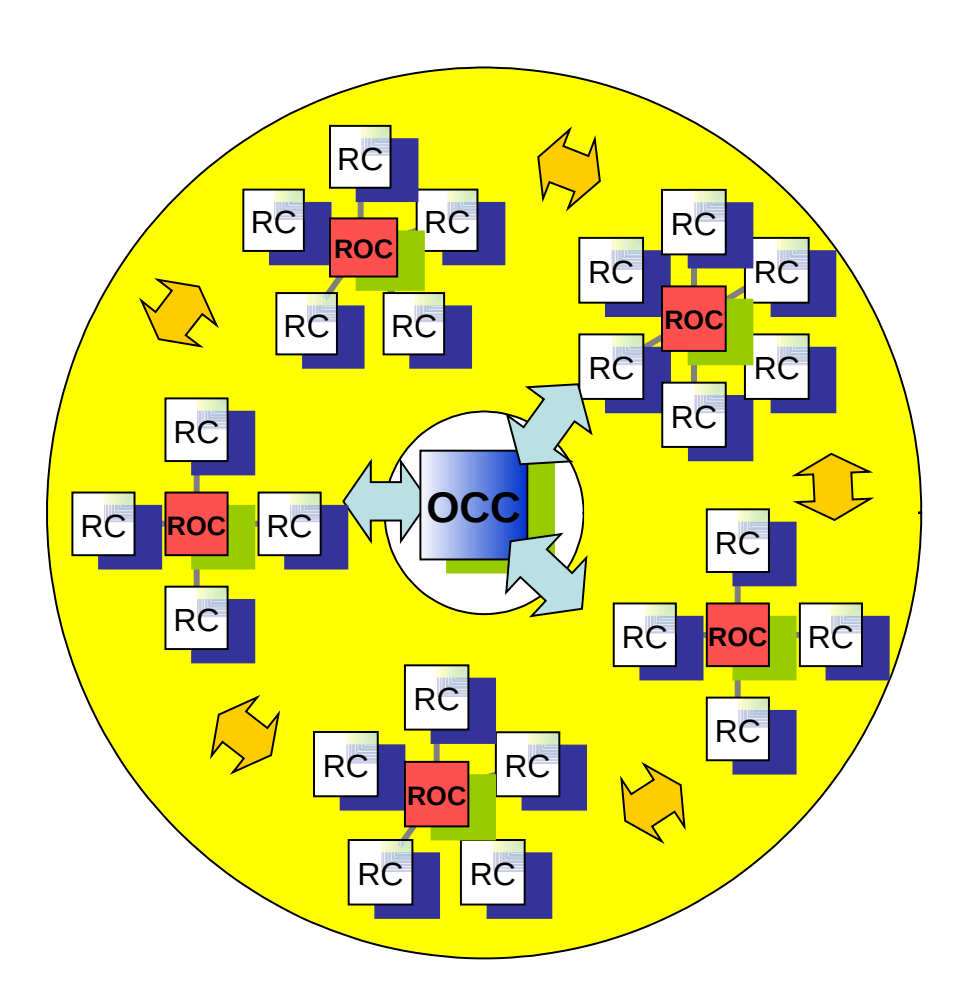

### **Infrastructure EGEE - ROC**

#### • **ROC - Regional Operation Centre**

- **Activités globales** 
	- Définition des procédures d'exploitation
	- Administration globale
		- Serveurs VOMS
		- Catalogues de fichiers
		- RB/WMS
		- Système d'information de la grille
	- Monitoring
	- **User Support / Astreinte**
	- Accounting
- Activités régionales
	- Représentant des sites d'une région auprès d'EGEE
		- Assistance aux sites de la région
		- Canal de communication entre EGEE et les sites
	- Gestion régionale de la sécurité
	- Monitoring régional
	- Certification des sites

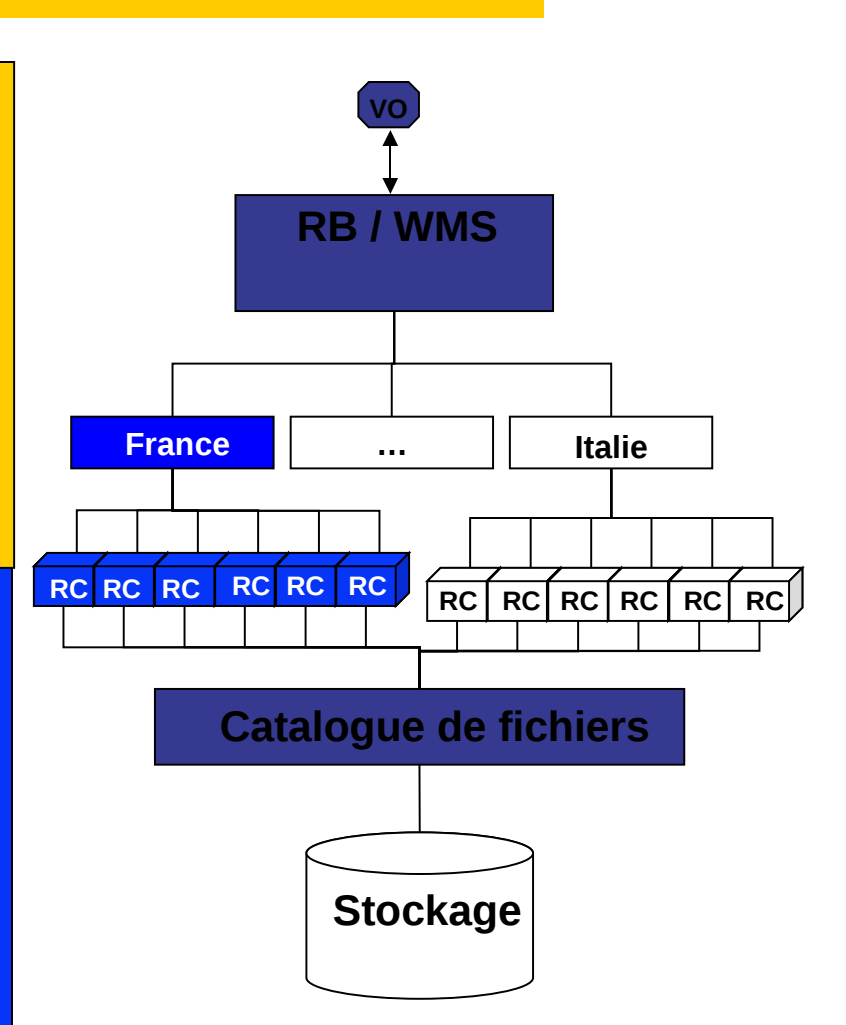

egee

## **Infrastructure EGEE - RC**

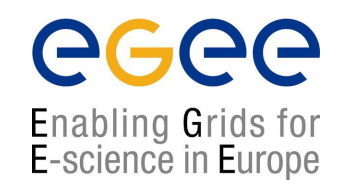

#### • **Resource Centre / Site**

- Fournit à la grille
	- Des ressources de calcul

Computing Element

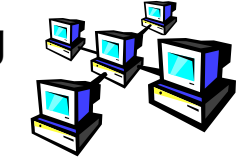

• Des ressources de stokage

Storage Element

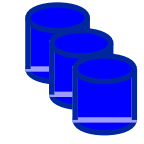

• Eventuellement des services/VO

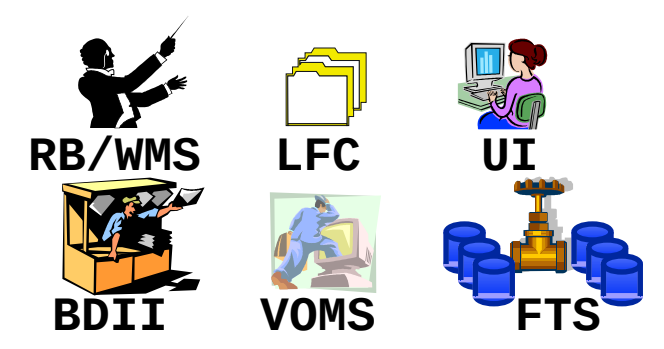

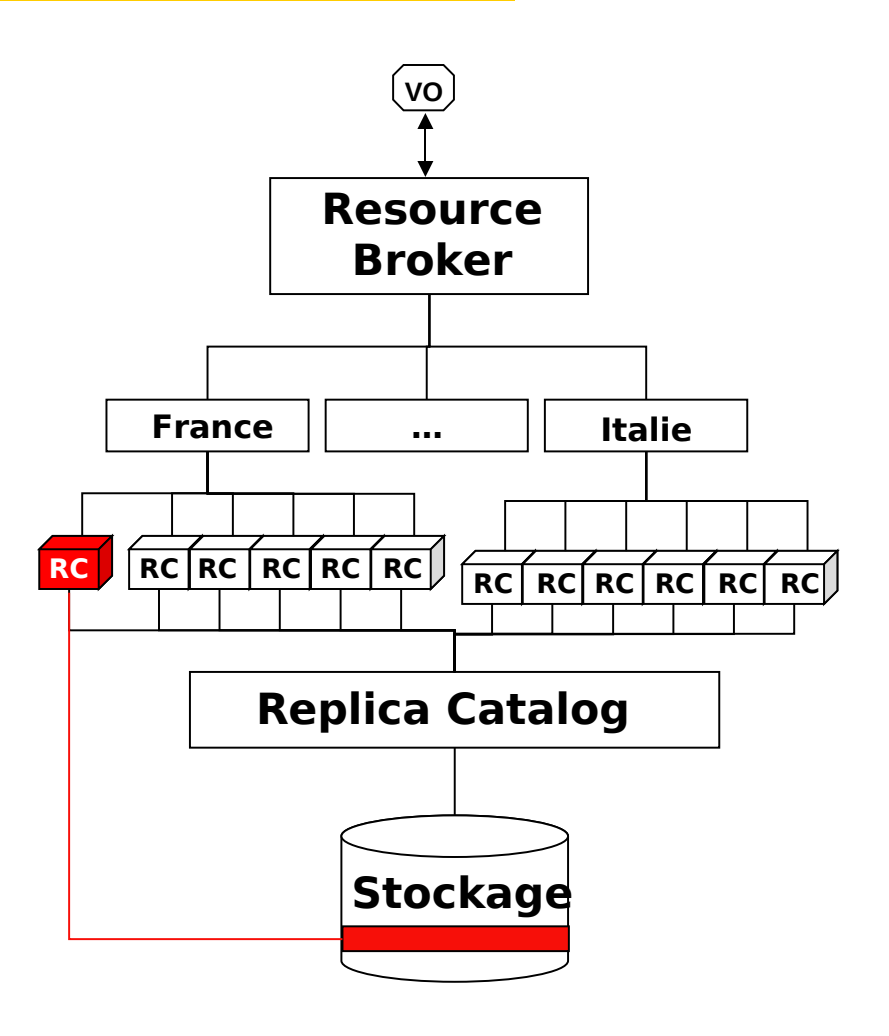

## **Infrastructure EGEE - VO**

- Configuration minimum nécessaire pour une VO
	- 1 nom de VO unique pour la grille + 1 VO manager
	- 1 Serveur de gestion des membres/rôles (VOMS)
	- 1 (au moins)WMS
	- 1 (au moins) User Interface (UI)
	- 1 (au moins) Centre de Ressource (RC)
	- 1 Système d'information indexant les ressources (BDII)
- **Options** 
	- 1 Service de catalogue de fichiers (LFC)
	- 1 Service de transfert de fichiers (FTS)

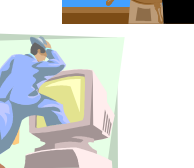

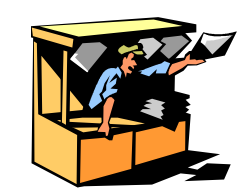

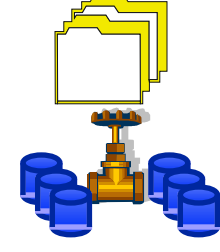

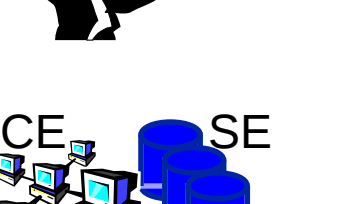

# **EGEE Operations**

- Monitoring des sites
- Déploiement du middleware
- Remontée des bugs
- Récolte des doléances
	- Des sites
	- Des Vos
- Diffusion d'informations
	- Mises à jour
	- Sécurité
- Génération de statistiques
- Maintient d'une grille fonctionnelle

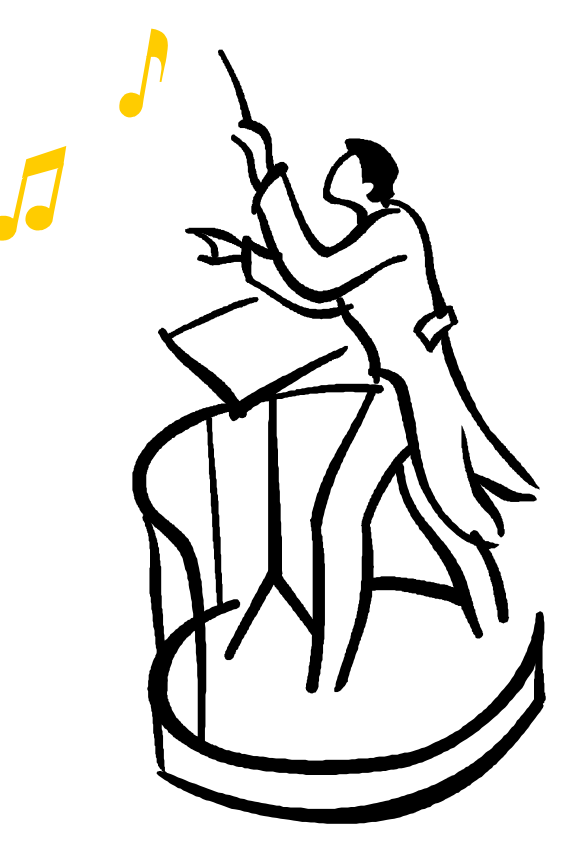

# **EGEE Operations - GOC**

- **Grid Operations Center** 
	- **Grid Operations Centre Core** Database (GOCDB)
		- https://goc.grid-support.ac.uk/gridsite/gc
	- **GOC** monitoring tools
		- http://goc.grid-support.ac.uk/gridsite/mo [/](http://goc.grid-support.ac.uk/gridsite/monitoring/)
	- GOC job monitor
		- <http://gridportal.hep.ph.ic.ac.uk/rtm/>

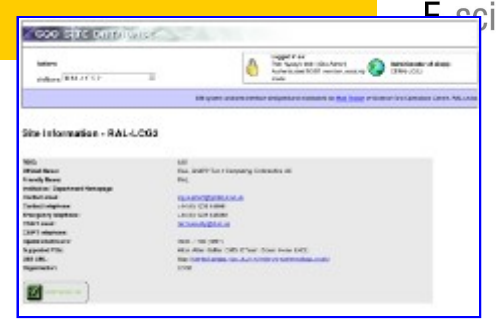

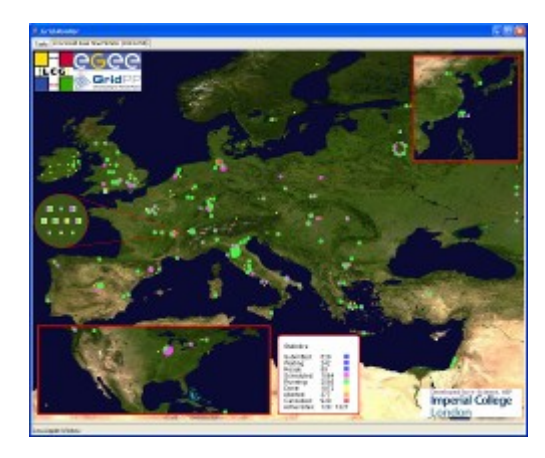

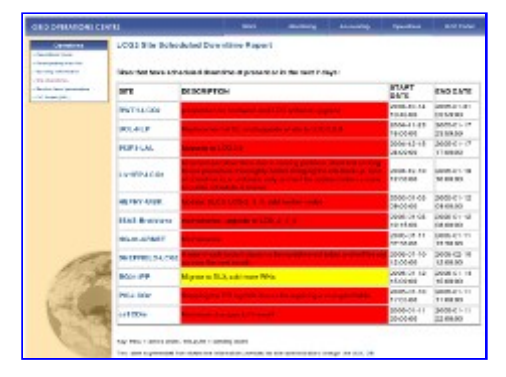

### ecee Enabling Grids for<br>Engience in Europe

# **EGEE Operations**

#### ece **Enabling Grids for** E-science in Europe

### • COD operateurs Régionalisés

 2 personnes du ROC France pour surveiller les sites dépendant du ROC france

### • Outils de monitoring

- CIC portal
	- [http://cic.gridops.org](http://cic.gridops.org/)
		- Point d'entrée sur les autres outils
		- Vue intégrée des autres outils à l'usage des COD opérateurs
- SAM
	- <https://lcg-sam.cern.ch:8443/sam/sam.py>
- GIIS monitor (Gstat)
	- <http://goc.grid.sinica.edu.tw/gstat>

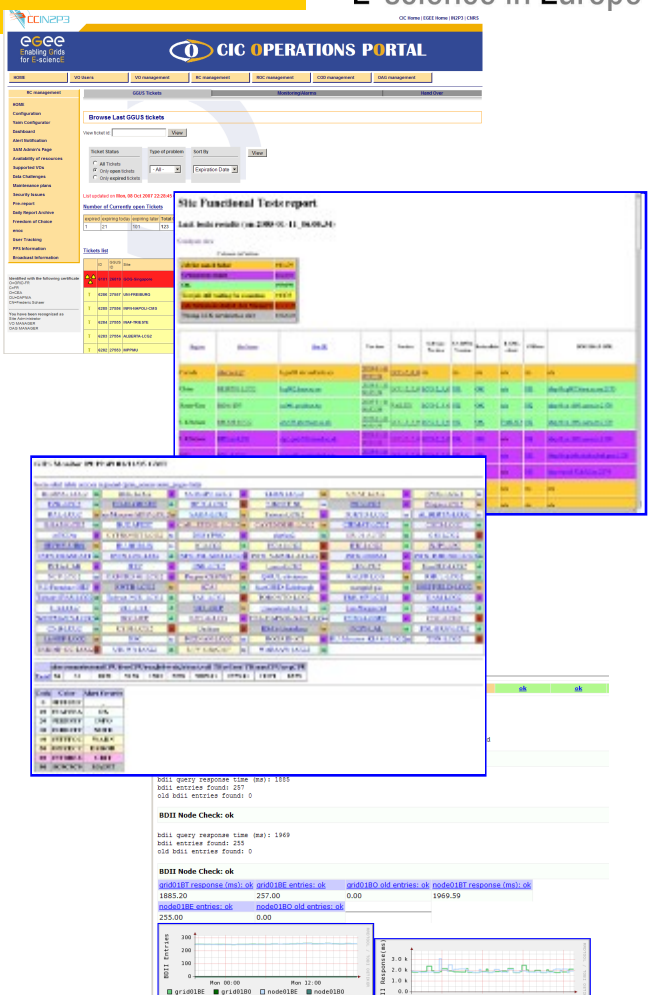

## **EGEE Operations - SAM/FCR**

#### SAM – Service Availability Monitoring

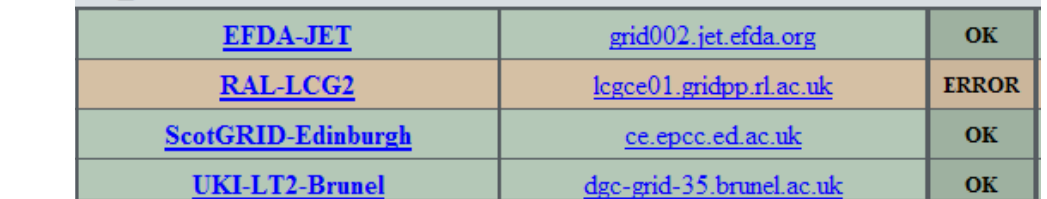

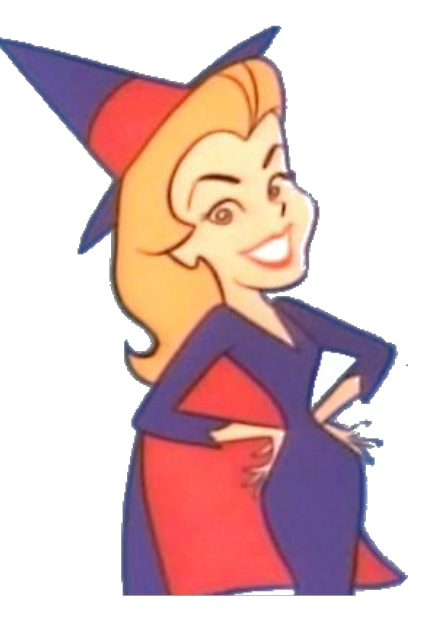

eeee

Enabling Grids for<br>E-science in Europe

#### **FCR**

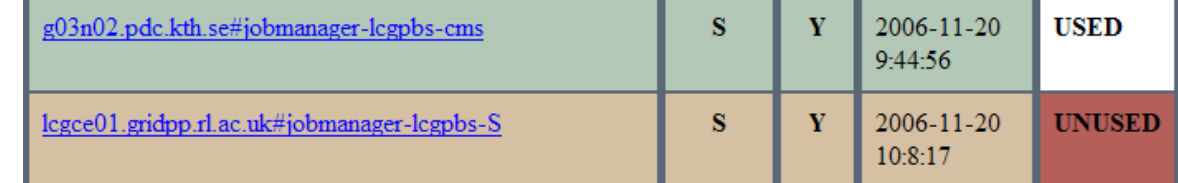

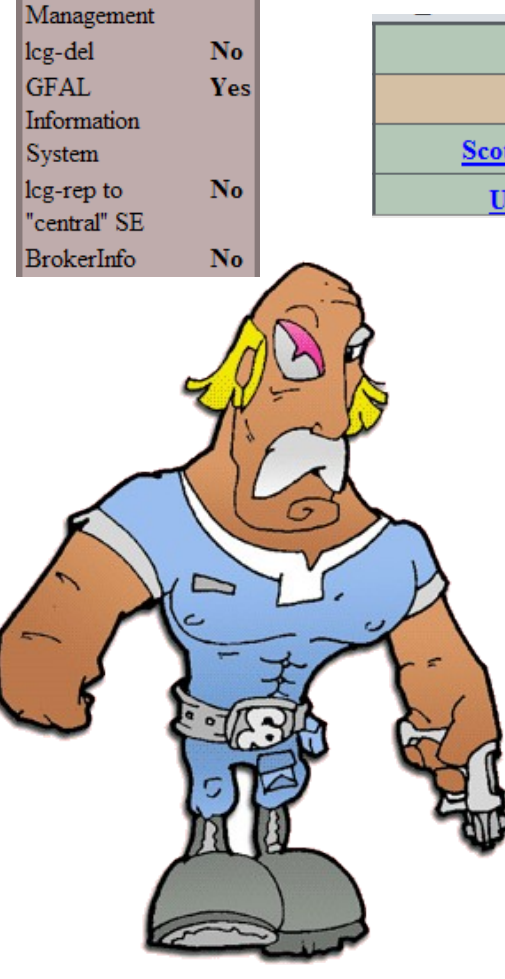

**CE Test Selection** (VO ops)

leg-er to local SE No

No

N<sub>o</sub>

Apel test

Replica

## **l'Accounting**

### ecee Enabling Grids for<br>E-science in Europe

#### **Accounting Flow Diagram**

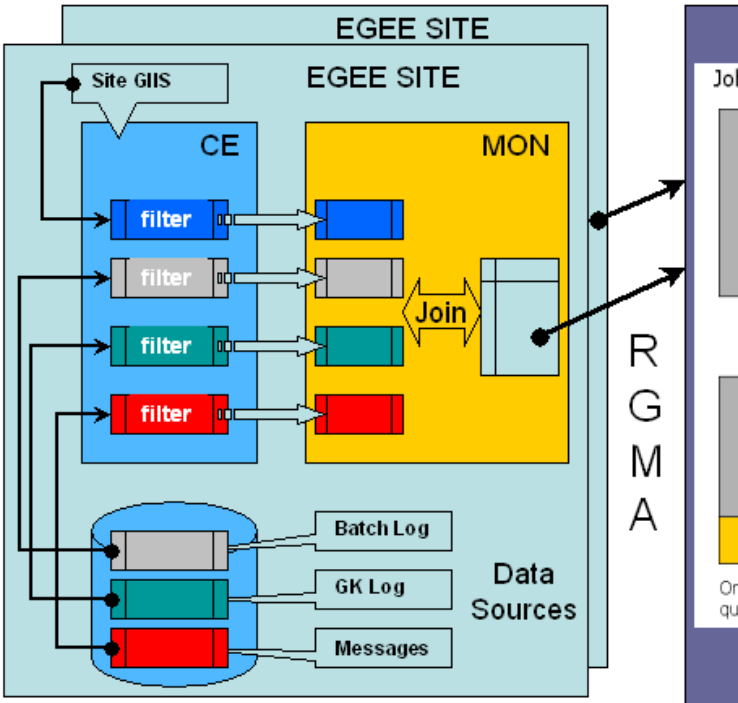

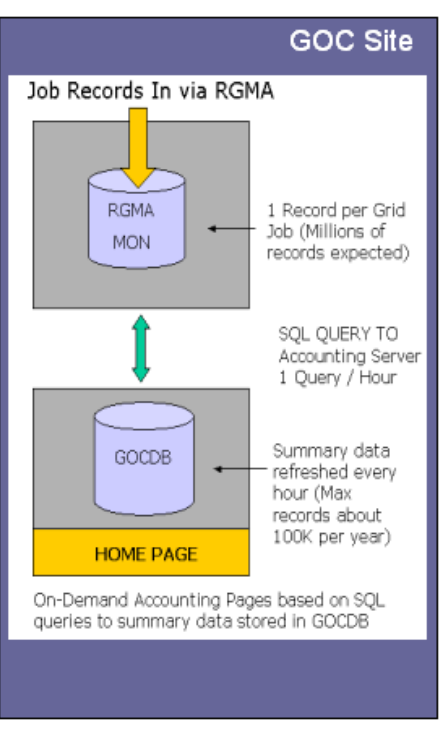

**R**italy

 $\triangleright$  PPS

**OSG** 

### Accounting

- Basé sur R-GMA (Relational Grid Monitoring Architecture)
- Déployé sur tous les RCs/Sites

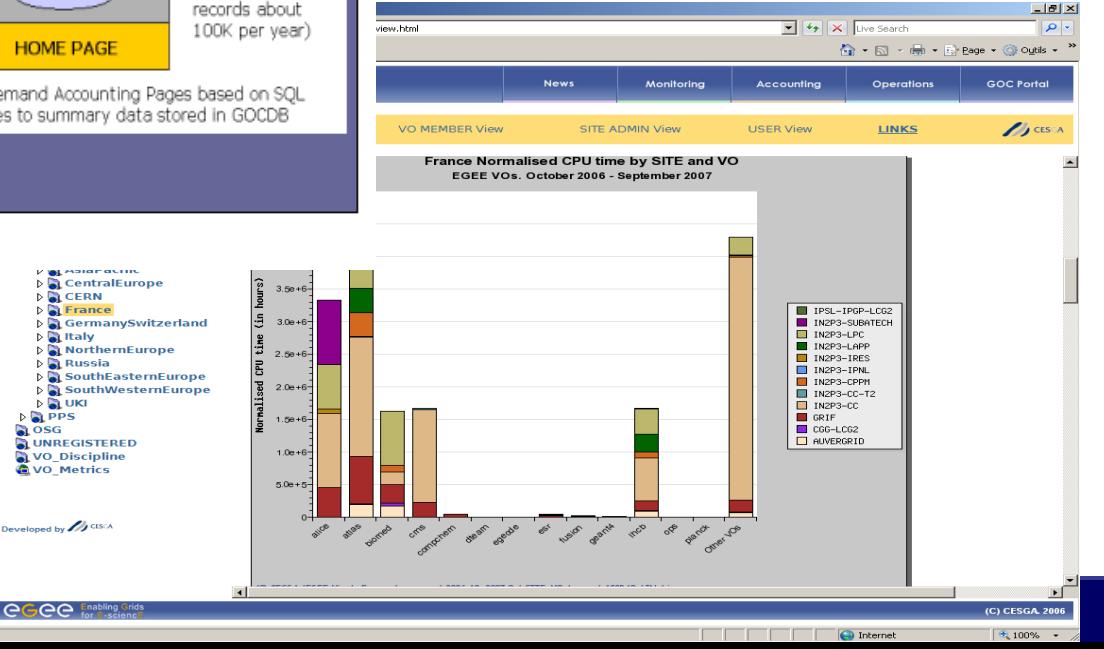

# [http://www3.egee.cesga.es/grids](http://www3.egee.cesga.es/gridsite/accounting/CESGA/egee_view.html)

- Global Grid User Support
- Création de tickets par mail ou webform
- Affectation à des Support Units
- Supervision possible du ROC
- Notifications

### [http://www.ggus.org](http://www.ggus.org/)

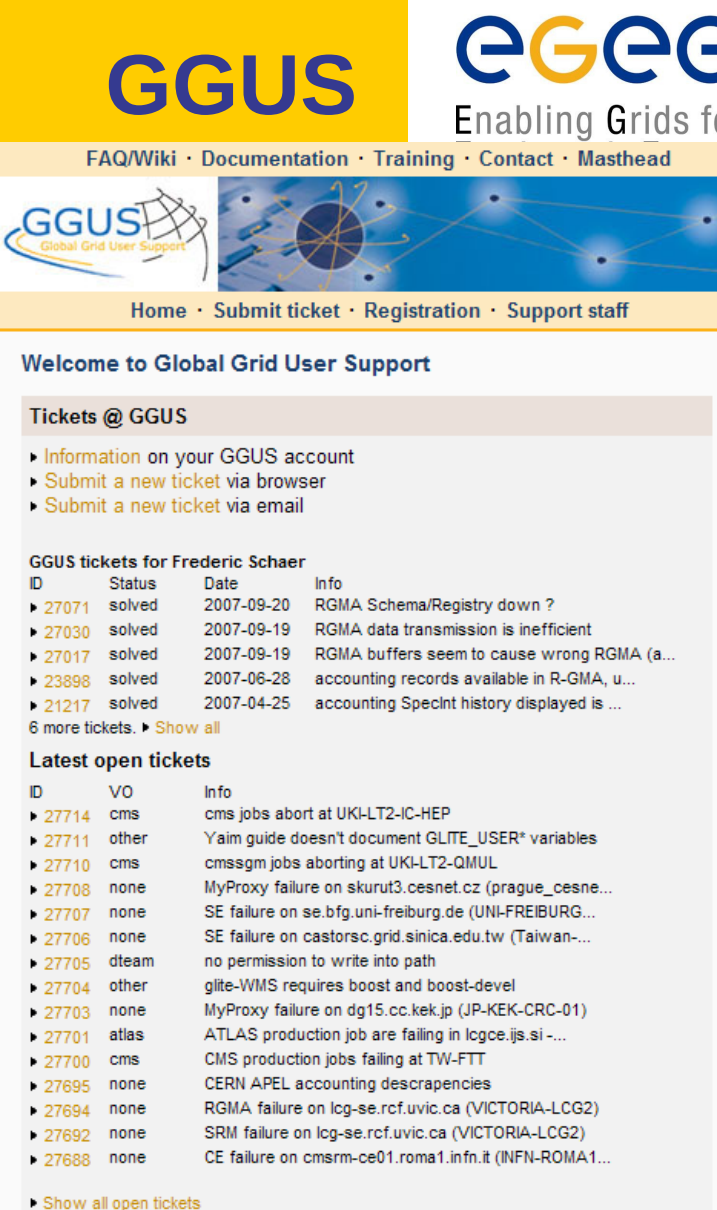

Τľ

Show open ENOC tickets

**Tick** 

 $\triangleright$  Sul - Sul

ID.  $• 270$  $-270$  $-270$  $.238$  $-212$ 6 mon

ID.  $-277$  $-277$  $-277$  $•277$  $-277$  $-277$  $• 277$  $-277$  $•277$  $.277$  $-277$  $-276$  $-276$  $-276$  $• 276$ 

Search ticket database

#### **Vers une infrastructure de grille Permanente: EGI/NGI Enabling Grids for** E-science in Europe

- European Grid Initiative (EGI): Vers une infrastructure de grille Permanente:
	- Suivre le modèle basé sur le succès de GEANT: Infrastructure gérée centralement en collaboration avec les projets de grilles nationaux
	- Il y a aussi des activités d'intégration du MW auprès de plusieurs "providers" potentiels
- National Grid Initative (NGI): En France, Le comité de pilotage interorganismes a décidé de structure la NGI France autour d'un groupement d'Intéret Scientifique (GIS), hébergé au CNRS et géré par l'Institut des Grilles.

### **3) Infrastructure pour la formation**

## **Infrastructure pour la formation**

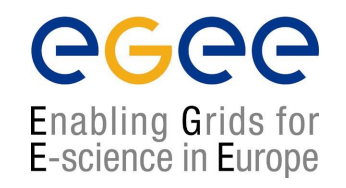

- Groupe de travail EGEE pour la formation: NA3
	- Matériel formation de l'activité NA3 : <http://www.egee.nesc.ac.uk/trgmat/index.html>
- Formations EGEE France gérées par le ROC France (CCIN2P3)
- Intervenants: personnels EGEE (financés par EGEE); administrateurs de sites, développeurs d'applications.
- Création d'une VO formation: vo.formation.idgrilles.fr
- Création de certificats temporaires
- Utilisation de l'UI du site du LAL: grid11.lal.in2p3.fr
	- Création de compte temporaire:

A\_User -> Z\_User + AA\_User -> AJ\_User

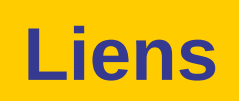

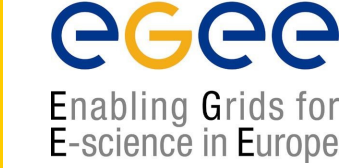

#### • EGEE

- **Projet EGEE: <http://www.eu-egee.org/>**
- LCG
	- GOC : <http://goc.grid-support.ac.uk/>
	- **Projet LCG: <http://lcg.web.cern.ch/LCG/>**
- Site de vulgarisation de la grille : **<http://gridcafe.web.cern.ch/gridcafe/>**

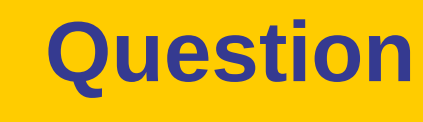

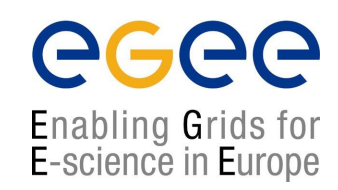